# Cheatography

# Gremlin Cheat Sheet by Greg Finzer [\(GregFinzer\)](http://www.cheatography.com/gregfinzer/) via [cheatography.com/15280/cs/31926/](http://www.cheatography.com/gregfinzer/cheat-sheets/gremlin)

# Get a Single Vertex with All Properties Listed

#### %%gremlin

g.V("98 1b6 46a -92 3f- 436 e-b b39 -59 bde e56 ‐ 8da 3").v al ueM ap( tru e).u nf old()

# Get Vertices by a Label

```
%%gremlin
g.V()
.hasLa bel ("Cu sto mer ")
.value Map (true)
```
### Get Other Vertices by Outer Edge

```
//Get Invoices for a Customer
%%gremlin
g.V("37 128 5d7 -3d 78- 4e0 1-8 386 -87 aac 4a5 ‐
b9d a")
.outE( " HAS _IN VOI CE")
.proje ct( " id", " inv oic eDa te", " inv oic ‐
eTo tal ")
.by(ot her V().id())
.by(ot her V().va lue s("i nvo ice Dat e"))
.by(ot her V().va lue s("i nvo ice Tot al"))
.toList()
```
# Get Vertices by Properties

//Get all customers with a Beverly Hills shipping zip code that live in an apartment %%gremlin  $Q. V()$ .hasLa bel ("Cu sto mer ") .has("S hip pin gZi p", 90210) .has("S hip pin gAd dre ss", contai nin g("A PT")) .value Map (true)

# Count for a Label

%%gremlin  $Q. V()$ .hasLa bel ("Cu sto mer ") .count()

By Greg Finzer (GregFinzer) [cheatography.com/gregfinzer/](http://www.cheatography.com/gregfinzer/) [www.kellermansoftware.com](https://cheatography.com/gregfinzer/cheat-sheets/gremlin/www.kellermansoftware.com)

Published 29th April, 2022. Last updated 29th April, 2022. Page 1 of 1.

#### Add Vertex and Get The ID

```
%%gremlin
```

```
g.addV ("Cu sto mer ")
.prope rty ("Fi rst Nam e", " Luk e")
.prope rty ("La stN ame " ,"St arb uck er")
.proje ct( " id")
.by(T.id)
```
# Update Vertex

```
%%gremlin
g.V("3f 3d7 d90 -8a 50- 44e 0-b 6a3 -91 00f fc1 ‐
c7d 5")
.prope rty (Ca rdi nal ity.si ngle, " Fir stN ‐
ame ", " Ham ")
.prope rty (Ca rdi nal ity.si ngle, " Las tNa me",
" Sal ad")
```
#### Delete Vertex

```
%%gremlin
g.V("f1 fd1 846 -5b c6- 439 5-a f86 -77 227 c50 ‐
019 9").d rop()
```
#### Get All Property Names for All Vertices

```
%%gremlin
g.V()
.prope rties()
.group Count()
.by(key())
.unfold()
```
#### Get All Labels

 $\alpha$ 

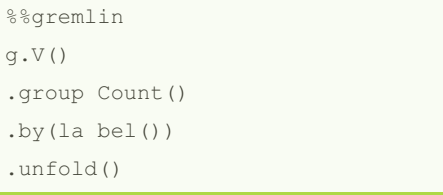

Sponsored by CrosswordCheats.com Learn to solve cryptic crosswords! <http://crosswordcheats.com>